группа вар. № 1 студент

1. Найти корни трансцендентного уравнения в MathCAD.

 $x^4 - 3x^2 + 9x - 8 = 0$ 

Предварительно в MathCAD построить график функции левой части уравнения, определить по нему количество корней и интервалы, в которых находятся каждый корень.

2. Решить систему нелинейных уравнений в MathCAD.

$$
\frac{\sin(x+1)-y=1.2)}{2x+\cos(y)=2}
$$

Предварительно в MathCAD построить на одном поле графики двух  $\phi$ ункций y=f(x) и x=f(y), получив их преобразованием из двух заданных уравнений. По графику найти корни системы как точки пересечения кривых между собой.

3. Решить задачу линейного программирования с использованием MathCAD.

Фирме требуется уголь с содержанием фосфора не более 0,03 % и с долей зольных примесей не более 3.25 %. Три сорта угля А, В, С доступны по следующим ценам (за 1 т):

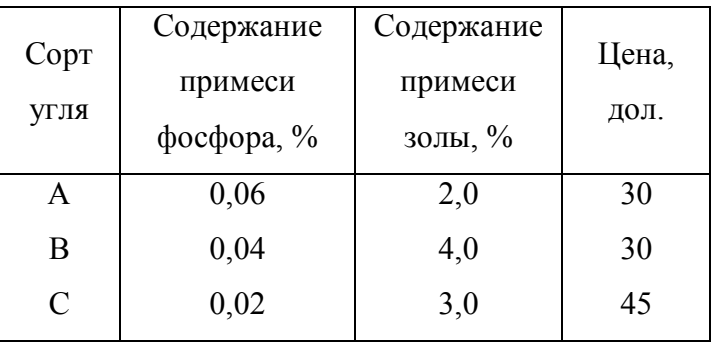

Как их смешивать, чтобы получить минимальную цену и удовлетворить ограничениям на содержание примесей?

группа вар. № 2 студент

1. Найти корни трансцендентного уравнения в MathCAD.

 $x^{0.5}$ +cos(0.387x)-2.5=0

Предварительно в MathCAD построить график функции левой части уравнения, определить по нему количество корней и интервалы, в которых находятся каждый корень.

2. Решить систему нелинейных уравнений в MathCAD.

 $cos(y-1)+x=0.7$ ;  $sin(x)+2y=2$ 

Предварительно в MathCAD построить на одном поле графики двух функций y=f(x) и x=f(y), получив их преобразованием из двух заданных уравнений. По графику найти корни системы как точки пересечения кривых между собой.

3. Решить задачу линейного программирования с использованием MathCAD.

Средства очистки пола оценивают по следующим трем показателям: а) очищающие свойства, б) дезинфицирующие свойства, в) раздражающее воздействие на кожу. Каждый из этих показателей измеряется по линейной шкале от 0 до 100 единиц.

Продукт на рынке должен иметь по крайней мере 60 единиц очищающих свойств и по крайней мере 60 единиц дезинфицирующих свойств по соответствующей шкале. При этом раздражающее воздействие на кожу должно быть минимальным. Конечный продукт должен быть смесью трех основных очистителей, характеристики которых приводятся в таблице.

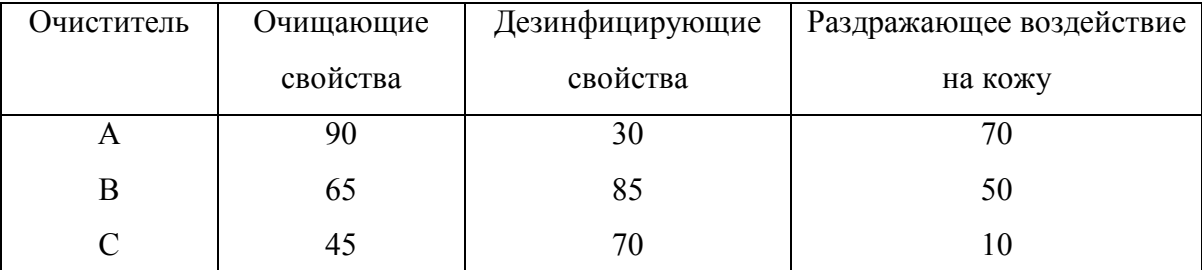

Сформулируйте задачу нахождения оптимальной смеси как задачу линейного программирования.

группа вар. № 3 студент

1. Найти корни трансцендентного уравнения в MathCAD.

 $x-sin(x)=0.25$ 

Предварительно в MathCAD построить график функции левой части уравнения, определить по нему количество корней и интервалы, в которых находятся каждый корень.

2. Решить систему нелинейных уравнений в MathCAD.

$$
\sin(x-1)=1.3-y;
$$
  
x-sin(y+1)=0.8

Предварительно в MathCAD построить на одном поле графики двух функций y=f(x) и x=f(y), получив их преобразованием из двух заданных уравнений. По графику найти корни системы как точки пересечения кривых между собой.

3. Решить задачу линейного программирования с использованием MathCAD.

В некоторой местности в двух пунктах А и В имеется потребность в дополнительном транспорте. В пункте А требуется 5 дополнительных автобусов, а в пункте В - 7. Известно, что 3, 4 и 5 автобусов могут быть получены соответственно из гаражей  $G_1$ ,  $G_2$  и  $G_a$ .

Как следует распределить эти автобусы между пунктами А и В, чтобы минимизировать их суммарный пробег? Расстояния от гаражей до пунктов А и В приведены в таблице

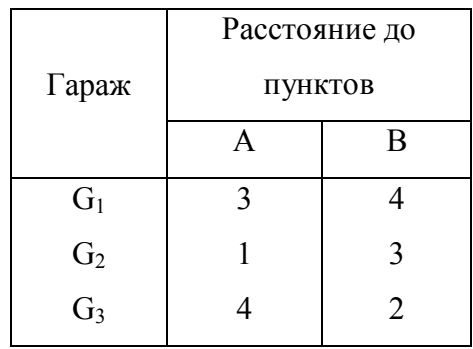

группа вар. № 4 студент

1. Найти корни трансцендентного уравнения в MathCAD.

 $te(0.58x+0.1)=x^2$ 

Предварительно в MathCAD построить график функции левой части уравнения, определить по нему количество корней и интервалы, в которых находятся каждый корень.

2. Решить систему нелинейных уравнений в MathCAD.

$$
\cos(x+0.5)-y=2;
$$
  

$$
\sin(y)-2x=1
$$

Предварительно в MathCAD построить на одном поле графики двух функций y=f(x) и x=f(y), получив их преобразованием из двух заданных уравнений. По графику найти корни системы как точки пересечения кривых между собой.

3. Решить задачу линейного программирования с использованием MathCAD.

Компания производит полки для ванных комнат двух размеров - А и В. Агенты по продаже считают, что в неделю на рынке может быть реализовано до 550 полок. Для каждой полки типа А требуется 2 м<sup>2</sup> материала, а для полки типа  $B - 3$  м<sup>2</sup> материала. Компания может получить до 1200 м<sup>2</sup> материала в неделю. Для изготовления одной полки типа А требуется 12 мин машинного времени, а для изготовления одной полки типа В - 30 мин: ЭВМ можно использовать 160 ч в неделю. Если прибыль от продажи полок типа А составляет 3 дол., а от полок типа  $B-4$  дол., то сколько полок каждого типа следует выпускать в неделю?

**группа \_\_\_\_\_\_\_\_\_\_ вар. № \_\_**5**\_\_ студент \_\_\_\_\_\_\_\_\_\_\_\_\_\_\_\_\_\_**

1. Найти корни трансцендентного уравнения в MathCAD.

 $x0.5+\cos(0.387x)=0$ 

Предварительно в MathCAD построить график функции левой части уравнения, определить по нему количество корней и интервалы, в которых находятся каждый корень.

2. Решить систему нелинейных уравнений в MathCAD.

$$
sin(y+1)-x=1.2
$$
;  $2y+cos(x)=2$ 

Предварительно в MathCAD построить на одном поле графики двух функций y=f(x) и x=f(y), получив их преобразованием из двух заданных уравнений. По графику найти корни системы как точки пересечения кривых между собой.

3. Решить задачу линейного программирования с использованием MathCAD.

Автозавод выпускает две модели: "Каприз" и (более дешевую) "Фиаско". На заводе работает 1000 неквалифицированных и 800 квалифицированных рабочих, каждому из которых оплачивается 40 ч в неделю. Для изготовления модели "Каприз" требуется 30 ч неквалифицированного и 50 ч квалифицированного труда; для "Фиаско" требуется 40 ч неквалифицированного и 20 *ч* квалифицированного труда. Каждая модель "Фиаско" требует затрат в размере 500 дол. на сырье и комплектующие изделия, тогда как каждая модель "Каприз" требует затрат в размере 1500 дол.; суммарные затраты не должны превосходить 900 000 дол. в неделю. Рабочие, осуществляющие доставку, работают по пять дней в неделю и могут забрать с завода не более 210 машин в день.

Каждая модель "Каприз" приносит фирме 1000 дол. прибыли, а каждая модель "Фиаско" – 500 дол. прибыли.

Какой объем выпуска каждой модели порекомендовать для повышения прибыли предприятия?

группа вар. № 6 студент

1. Найти корни трансцендентного уравнения в MathCAD.

 $tg(0.4x+0.4)=x2$ 

Предварительно в MathCAD построить график функции левой части уравнения, определить по нему количество корней и интервалы, в которых находятся каждый корень.

2. Решить систему нелинейных уравнений в MathCAD.

$$
\sin(y)+2x=2;
$$
  

$$
\cos(x-1)+y=0.7
$$

Предварительно в MathCAD построить на одном поле графики двух функций y=f(x) и x=f(y), получив их преобразованием из двух заданных уравнений. По графику найти корни системы как точки пересечения кривых между собой.

3. Решить задачу линейного программирования с использованием MathCAD.

Заводы предприятия расположены в городах Лидсе и Кардиффе; они доставляют товары на склады городов Манчестер, Бирмингем и Лондон. Расстояния между этими городами приведены в таблице (расстояния округлены до десятков миль):

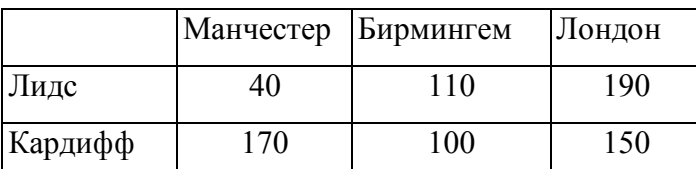

Завод в г.Лидсе выпускает в год 800 т товаров, а в г.Кардиффе – 500 т Манчестерский склад вмещает 400 т, бирмингемский – 600 т, а лондонский – 300 т Как следует транспортировать товары для минимизации цен на перевозки?

группа вар. № 7 студент

1. Найти корни трансцендентного уравнения в MathCAD.

 $lg(x) - 7/(2x+6)=0$ 

Предварительно в MathCAD построить график функции левой части уравнения, определить по нему количество корней и интервалы, в которых находятся каждый корень.

2. Решить систему нелинейных уравнений в MathCAD.

$$
\sin(y+0.5)-x=1;
$$
  

$$
\cos(x-2)+y=0
$$

Предварительно в MathCAD построить на одном поле графики двух  $\phi$ ункций y=f(x) и x=f(y), получив их преобразованием из двух заданных уравнений. По графику найти корни системы как точки пересечения кривых между собой.

3. Решить задачу линейного программирования с использованием MathCAD.

Фирме требуется уголь с содержанием фосфора не более 0.03 % и с примесью пепла не более 3,25 %. Доступны три сорта угля А, В, С по следующим ценам (за 1 т):

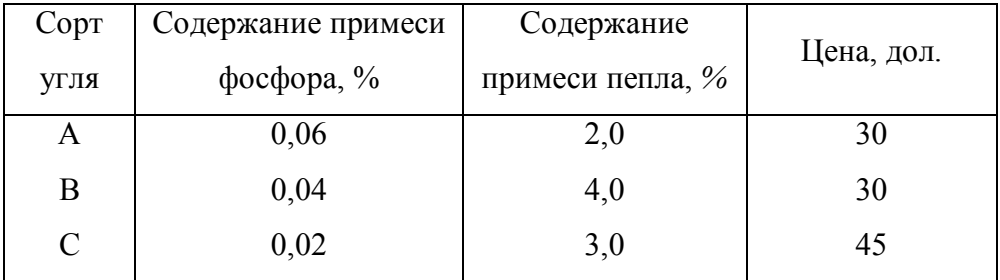

Как их следует смешать, чтобы удовлетворить ограничениям на примеси и минимизировать цену?

группа вар. № 8 студент

1. Найти корни трансцендентного уравнения в MathCAD.

 $te(0.5x+0.2)=x^2$ 

Предварительно в MathCAD построить график функции левой части уравнения, определить по нему количество корней и интервалы, в которых находятся каждый корень.

2. Решить систему нелинейных уравнений в MathCAD.

$$
\sin(y-1)+x=1.3;
$$
  
y-sin(x+1)=0.8

Предварительно в MathCAD построить на одном поле графики двух функций y=f(x) и x=f(y), получив их преобразованием из двух заданных уравнений. По графику найти корни системы как точки пересечения кривых между собой.

3. Решить задачу линейного программирования с использованием MathCAD.

Фирма производит три вида продукции (А, В, С), для выпуска каждого из которых требуется определенное время обработки на всех четырех устройствах I, II, III, IV.

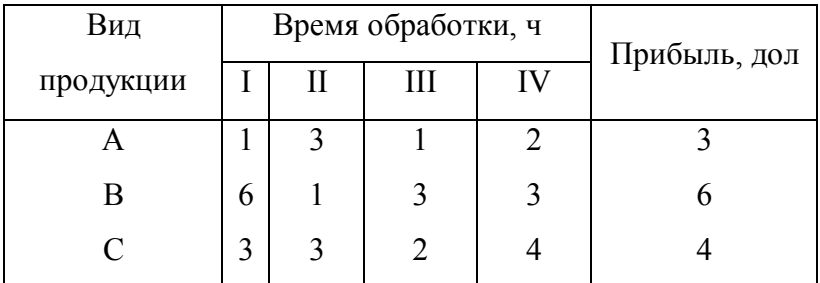

Пусть время работы на устройствах – соответственно 84, 42, 21 и 42 ч. Определите, какую продукцию и в каких количествах следует производить, (Можете предположить, что рынок сбыта для каждого продукта неограничен; временем, требуемым для переключения устройства в зависимости от вида продукции, можно пренебречь; рассмотрите только задачу максимизации прибыли.)

группа вар.  $N_2 \quad 9$  студент

1. Найти корни трансцендентного уравнения в MathCAD.

 $3x - cos(x) - 1 = 0$ 

Предварительно в MathCAD построить график функции левой части уравнения, определить по нему количество корней и интервалы, в которых находятся каждый корень.

2. Решить систему нелинейных уравнений в MathCAD.

 $cos(y+0.5) - x=2$ ;  $sin(x) - 2y=1$ 

Предварительно в MathCAD построить на одном поле графики двух функций y=f(x) и x=f(y), получив их преобразованием из двух заданных уравнений. По графику найти корни системы как точки пересечения кривых между собой.

3. Решить задачу линейного программирования с использованием MathCAD.

Производитель безалкогольных напитков располагает двумя разливочный машинами А и В. Машина А спроектирована для пол-литровых бутылок, а машина В – для литровых, но каждая из них может использоваться для обоих типов бутылок с некоторой потерей эффективности в соответствии с приведенными в таблице сведениями о работе машин.

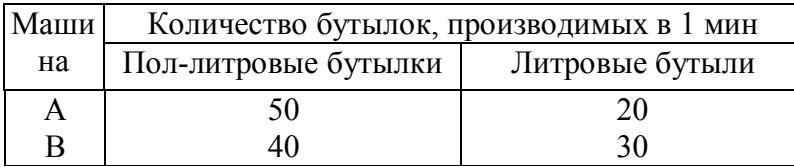

Каждая из машин работает ежедневно по 6 ч при пятидневной рабочей неделе. Прибыль от пол-литровой бутылки составляет 4 цента, а от литровой - 10 центов. Недельная продукция не может превосходить 50 000 л; рынок принимает не боле 44 000 пол-литровых бутылок и 30 000 литровых. Производитель хочет максимизировать свою прибыль при имеющихся средствах. Сформулируйте задачу в виде задачи линейного программирования и найдите оптимальное решение.

группа вар.  $N_2$  10 студент

1. Найти корни трансцендентного уравнения в MathCAD.

 $x+lg(x)=0.5$ 

Предварительно в MathCAD построить график функции левой части уравнения, определить по нему количество корней и интервалы, в которых находятся каждый корень.

2. Решить систему нелинейных уравнений в MathCAD.

$$
\sin(x+1)-y=1;
$$
  
2x+cos(v)=2

Предварительно в MathCAD построить на одном поле графики двух функций y=f(x) и x=f(y), получив их преобразованием из двух заданных уравнений. По графику найти корни системы как точки пересечения кривых между собой.

3. Решить задачу линейного программирования с использованием MathCAD.

Производитель элементов центрального отопления изготовляет радиаторы четырех моделей. Ограничения на производство обусловленных количеством рабочей силы: не более 88 человеко-часов, - и количеством стальных листов, из которых изготовляются радиаторы: не более 350 м<sup>2</sup>.

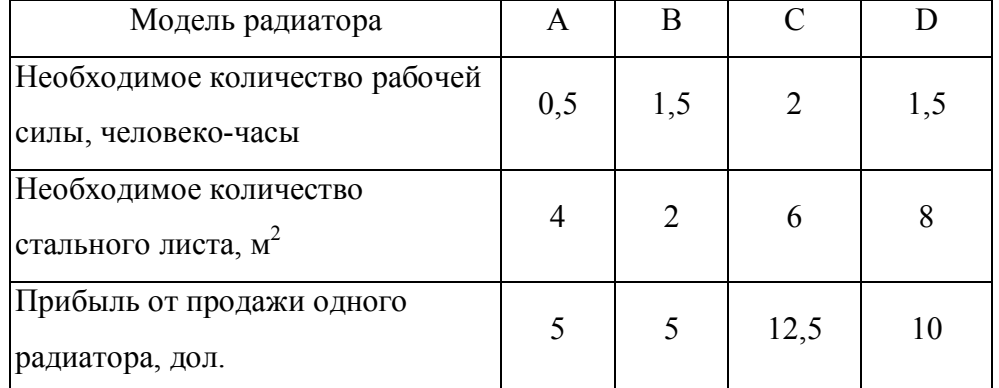

Решите эту задачу с максимизацией прибыли в качестве целевой функции.